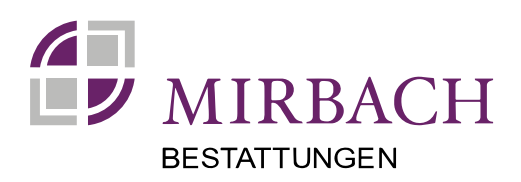

#### **Wichtige Dokumente, die Sie zur Hand brauchen**

Ist ein Mensch verstorben, müssen die Angehörigen die folgenden Unterlagen zusammenzustellen und jeweils im Original zur Beurkundung des Sterbefalls der Behörde vorzulegen. Dabei sind wir Ihnen selbstverständlich gerne behilflich.

- Personalausweis des Verstorbenen
- Todesbescheinigung (vom Arzt) bzw. Leichenschauschein
- Bei Ledigen: Geburtsurkunde
- Bei Verheirateten: Heiratsurkunde oder Auszug aus dem Familienbuch
- Bei eingetragenen Lebenspartnerschaften: Lebenspartnerschaftsurkunde
- Bei Geschiedenen: rechtskräftige Scheidungsurteil
- Bei Verwitweten: Auszug aus dem Familienbuch mit Sterbeeintrag des Ehepartners oder Heiratsurkunde und Sterbeurkunde des Ehepartners
- Ggf. Versichertenkarte der jeweiligen Krankenkasse
- Ggf. vorhandener Bestattungsvorsorgevertrag
- Ggf. Versicherungsunterlagen

#### **Erste Schritte in einem Sterbefall**

Nach dem Tod eines geliebten Menschen sind Angehörige zumeist von dem Verlust und der Trauer überwältigt. Trotzdem müssen viele Dinge geregelt werden. Was genau ist zu tun, wenn ein Mensch im privaten Umfeld und nicht im Krankenhaus oder Pflegeheim gestorben ist?

- 1. Benachrichtigen Sie zuerst den Haus- oder Notarzt
- 2. Lassen Sie vom Arzt die Todesbescheinigung bzw. den Leichenschauschein ausstellen
- 3. Informieren uns, damit wir uns um alles Weitere für Sie kümmern können: **Tel. 02423 90 11 02 – Tag & Nacht**

## **Bestattungen Mirbach www.bestattungen-mirbach.de**

Inhaber: Dieter Mirbach

**Haupthaus:**  Grüner Weg 8 52379 Langerwehe Tel. 02423 – 90 11 02 **Büro Arnoldsweiler:** Arnoldusstraße 65 52353 Düren Tel. 02421 – 972 86 33 **service@bestattungen-mirbach.de**

**Büro Hannod & Gülden e.K.**: Effertzgasse 17 52353 Düren (Birkesdorf) Tel. 02421 – 486 79 79

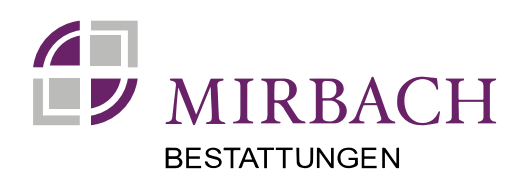

### **Aufgaben, die wir Ihnen abnehmen können**

- Überführung des Verstorbenen veranlassen
- Die Sterbeurkunden beim Standesamt des Sterbeortes ausstellen lassen
- Erwerb eines Wahl- oder Reihengrabes (bei Erd- oder Feuerbestattung)
- Terminfestlegung bei Stadt oder Kirche für die Trauerfeier
- Orgelspiel oder sonstige musikalische Begleitung für die Trauerfeier bestellen
- Dekoration und Kerzenbeleuchtung für die Trauerfeier in der Kapelle bestellen
- Sarggebinde, Kränze und Handsträuße bestellen
- Traueranzeige, Trauerbriefe und Danksagungen anfertigen
- Kündigung von Mitgliedschaften
- Verwaltung des digitalen Nachlasses

### **Schritte, die den Angehörigen vorbehalten sind**

- Adressen für Anschriften Trauerbriefe zusammenstellen
- Weitere Angehörige und Freunde benachrichtigen
- Erbschein beantragen und Testament eröffnen lassen (evtl. Notar einschalten)
- Wohnung kündigen
- Telefon und Zeitungen abbestellen
- Bei der Bundesversicherungsanstalt Berlin oder bei den Landesversicherungsanstalten den Rentenanspruch geltend machen
- Abmelden des Autos und der Kfz-Versicherung
- Abbestellung von Dienstleistungen (Lebensmittel)
- Versorgung der Haustiere
- Regelung in Bezug auf die Haus-/ Wohnungsschlüssel
- Umbestellung der Post
- Versorgung der Blumen und Pflanzen
- Daueraufträge bei Banken/Sparkassen ändern [Columba?]
- Überprüfung von Terminzahlungen
- Regulierung der Heizungsanlage
- Abstellen von Gas und Wasser
- Fenster verschließen (Stecker aus Steckdosen entfernen)
- Benachrichtigung evtl. Kreditgeber [Columba?]
- Benachrichtigung potentieller Kunden
- Einschaltung eines Rechtsanwaltes/Notars
- Einschaltung eines Steuerberaters
- Beantragung der Versorgungsbezüge von Beamten bei zuständiger
- Dienstbehörde und Zusatzversicherung im öffentlichen Dienst

# **Bestattungen Mirbach www.bestattungen-mirbach.de**

Inhaber: Dieter Mirbach

**Haupthaus:**  Grüner Weg 8 52379 Langerwehe Tel. 02423 – 90 11 02 **Büro Arnoldsweiler:** Arnoldusstraße 65 52353 Düren Tel. 02421 – 972 86 33 **service@bestattungen-mirbach.de**

**Büro Hannod & Gülden e.K.**: Effertzgasse 17 52353 Düren (Birkesdorf) Tel. 02421 – 486 79 79